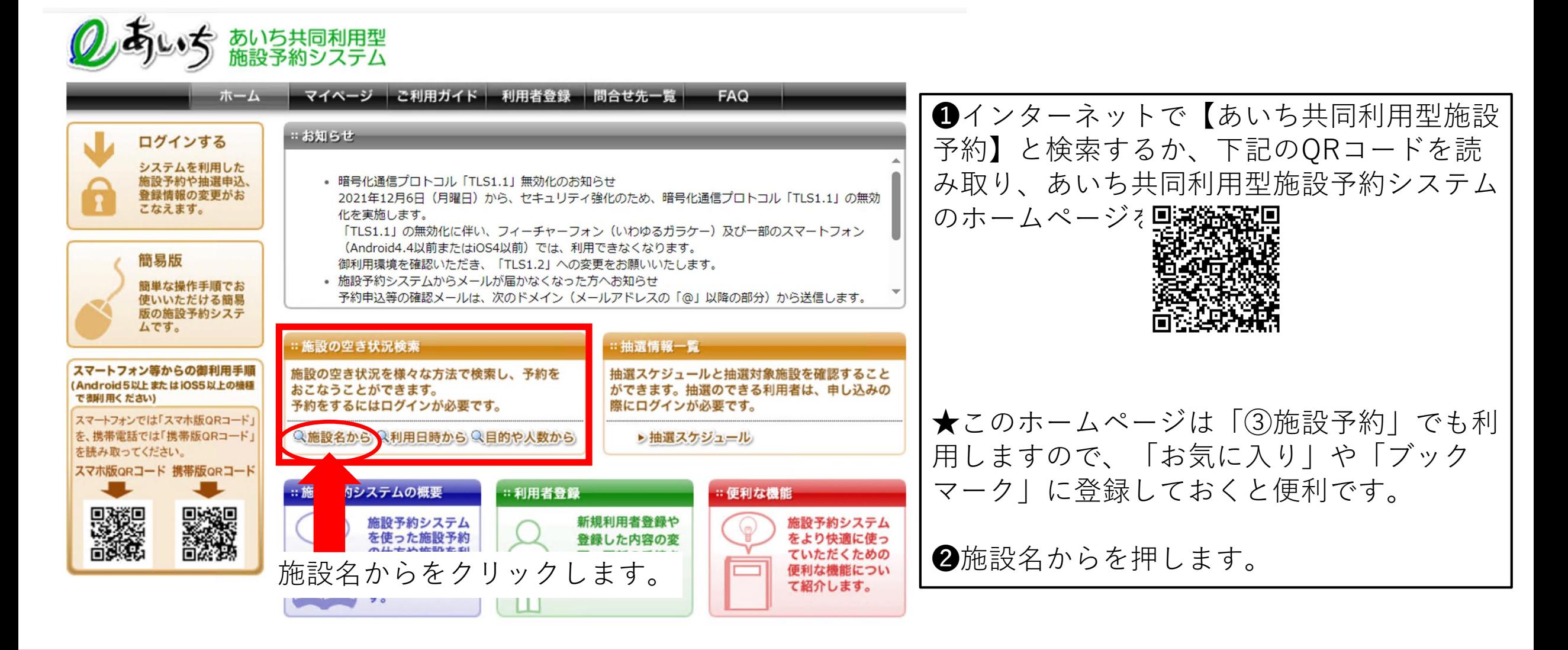

下記の地図から自治体を直接選択するか、自治体名から自治体を選択してください。

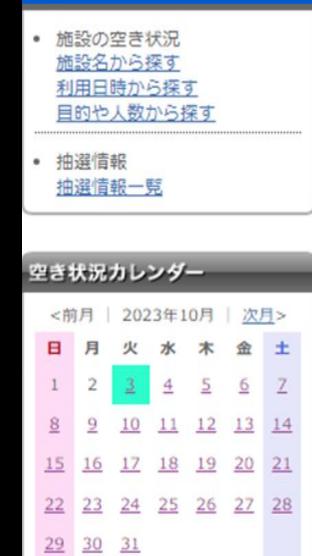

●地図から自治体選択 岐阜県 長野県 静岡県 尾張地区 三河地区 ●一覧から自治体選択 岡崎市 瀬戸市 半田市 名古屋市 豊橋市 一宮市 春日井市 豊川市 津島市 碧南市 刈谷市 豊田市 安城市 西尾市 蒲郡市 犬山市 常滑市 江南市 車海市 大府市 小牧市 稲沢市 新城市 知多市 知立市をクリック知立市 日進市 田原市 愛西市 北名古屋市 弥富市 みよし市 清須市 あま市 豊山町 大口町 扶桑町 長久手市 東郷町

 $\overline{?}$ 

٠

 $27$ 

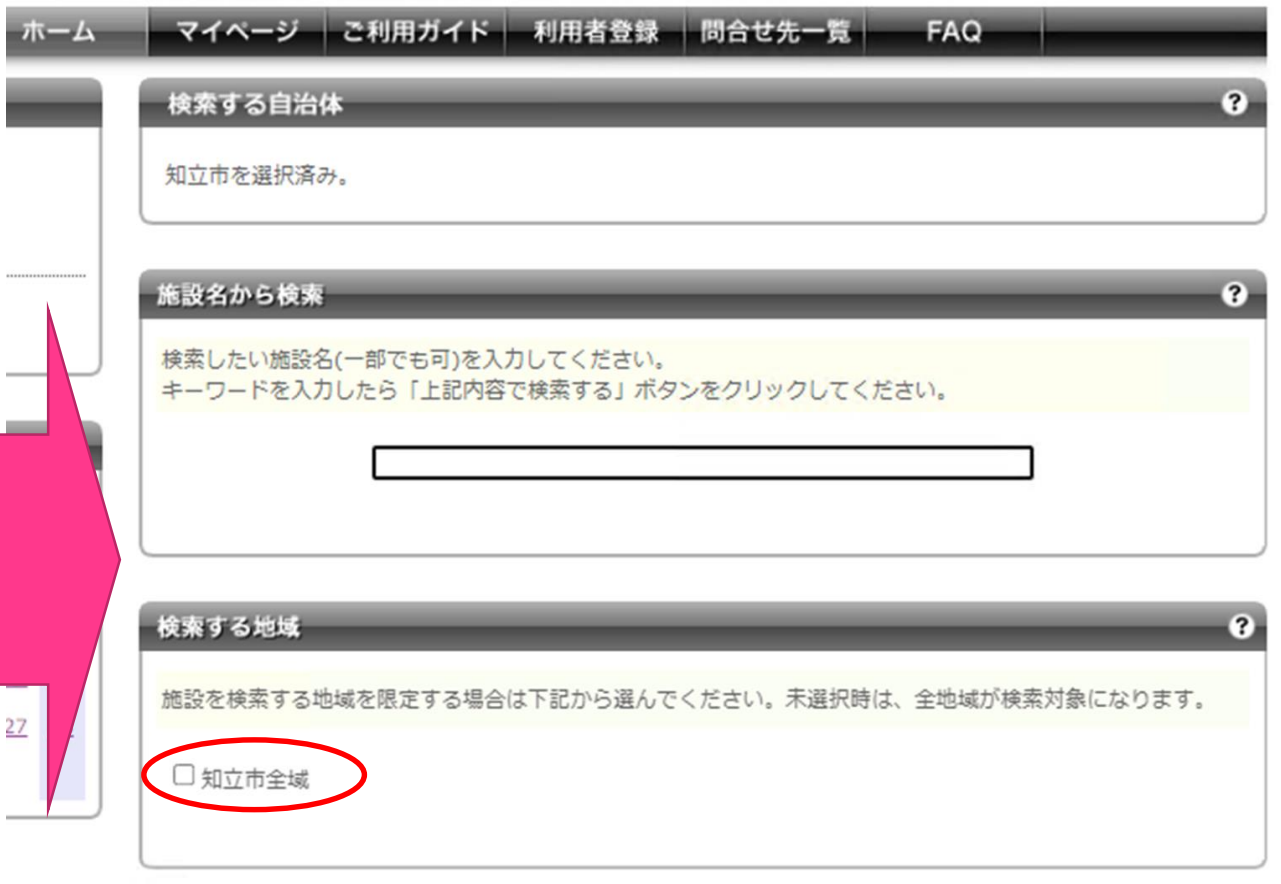

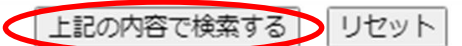

目治体 知立市

地域

<前月 日月  $\begin{array}{c|c} 1 & 2 \end{array}$  $\frac{8}{2}$  $15 \t16$  $22 \quad 23$  $29 \overline{30}$ 

 $\sim$ 

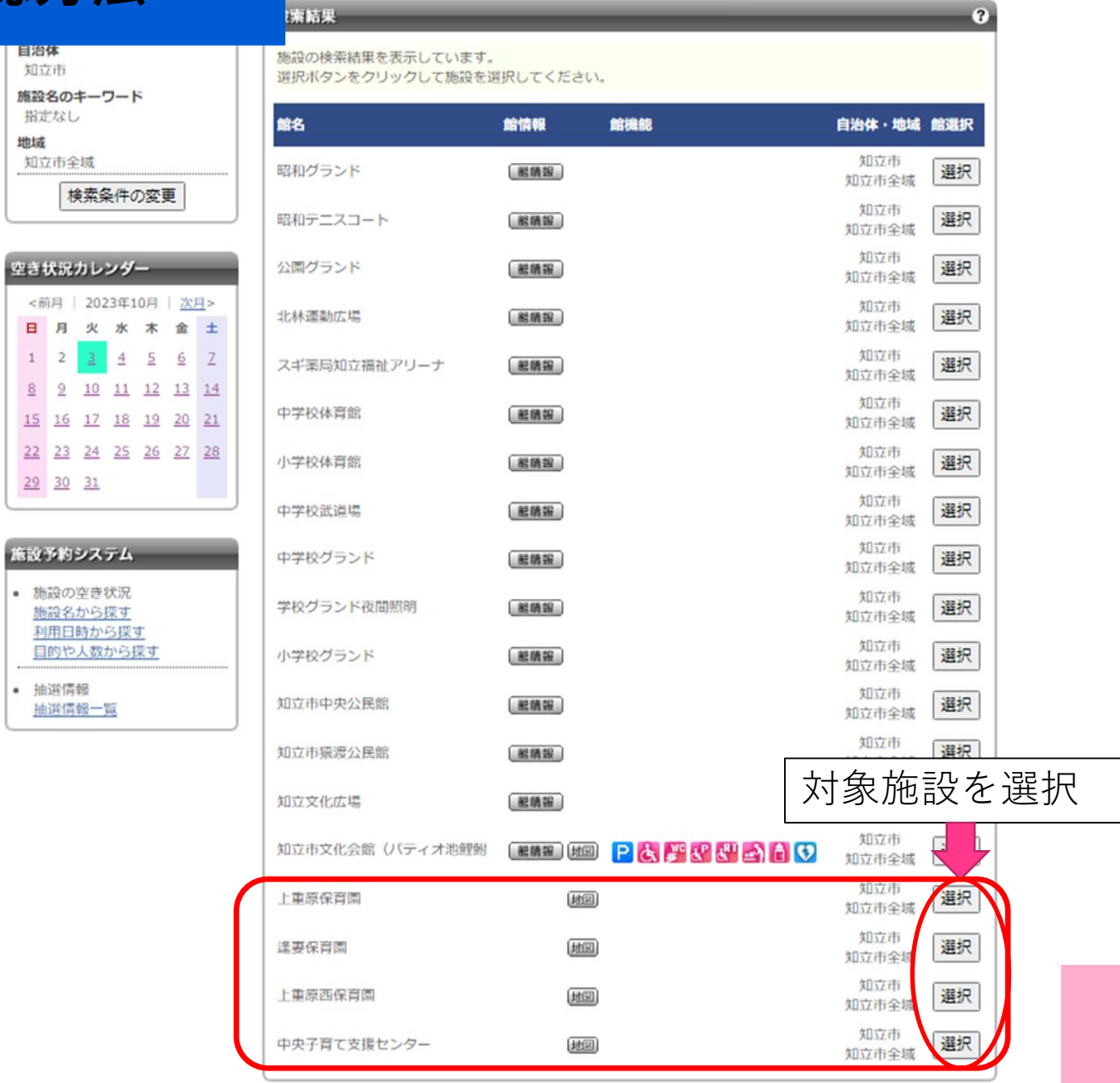

館情報 自治体名 知立市 館名

(地図) 所在地

電話番号

館機能

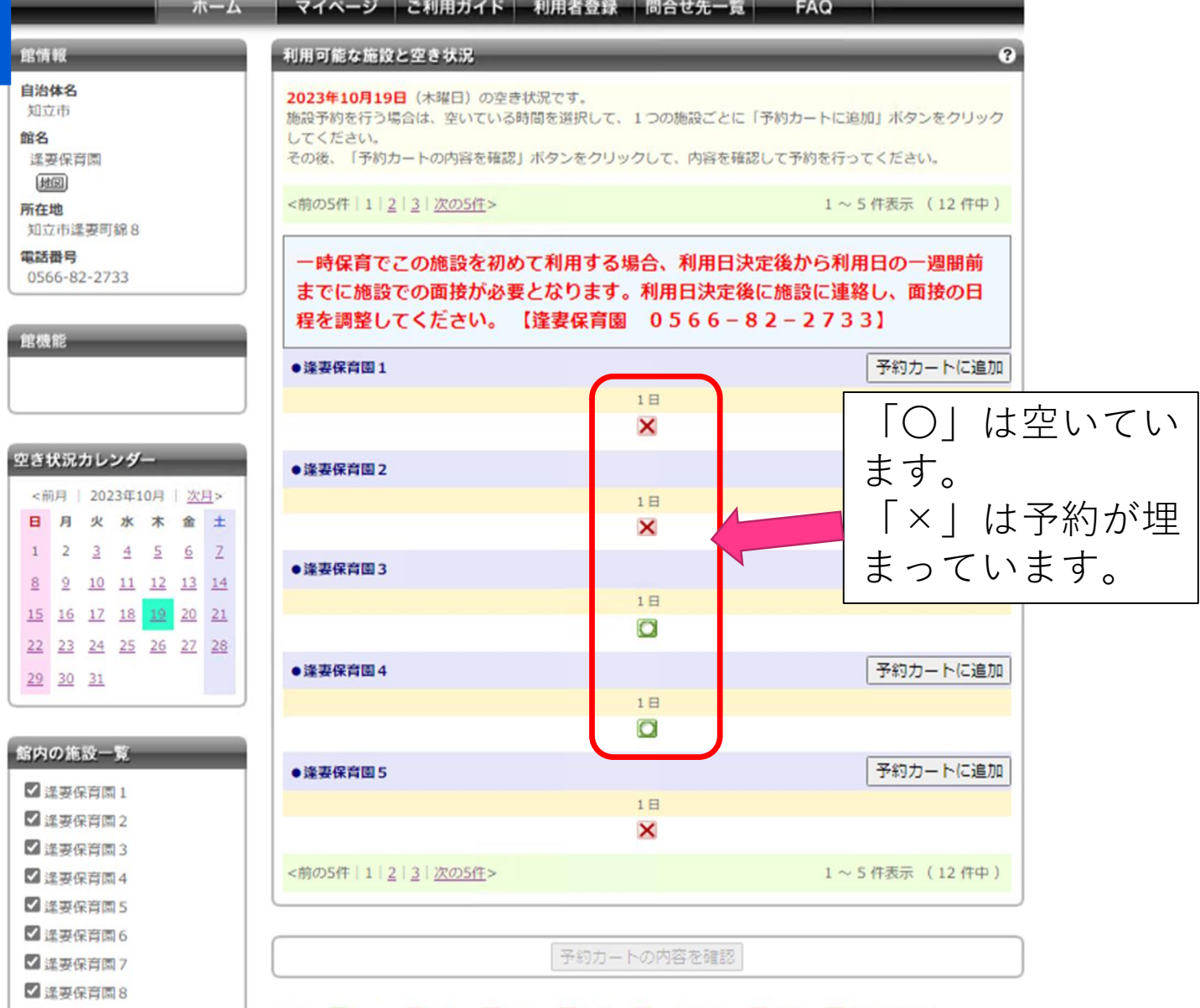